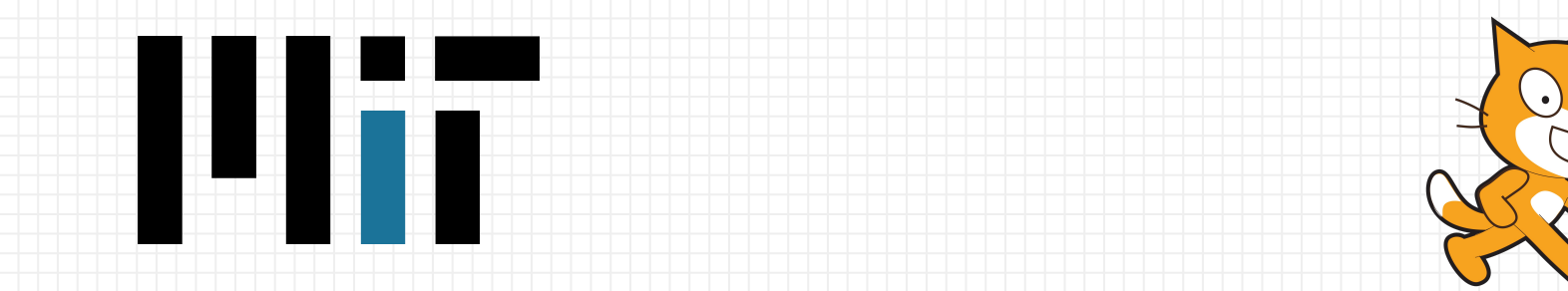

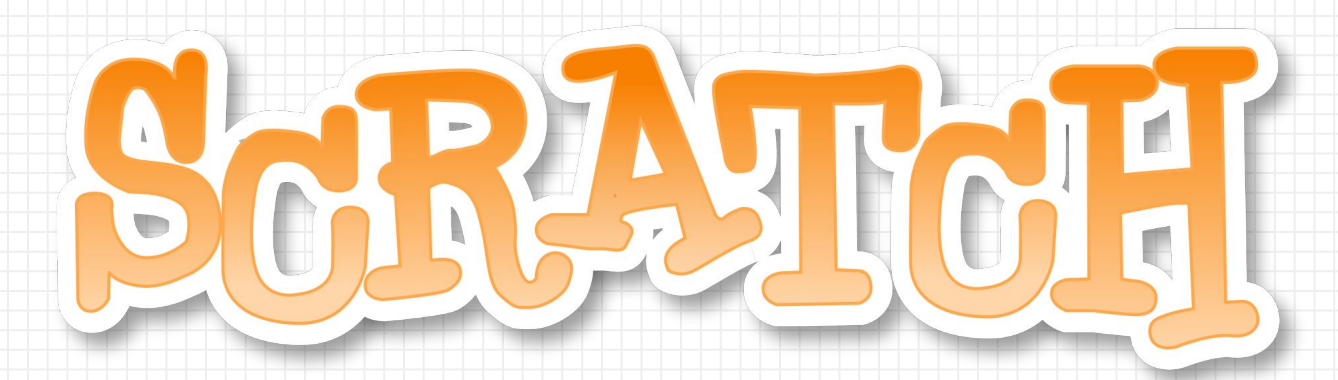

WESTSIDE BOILER INVASION TEAM 461

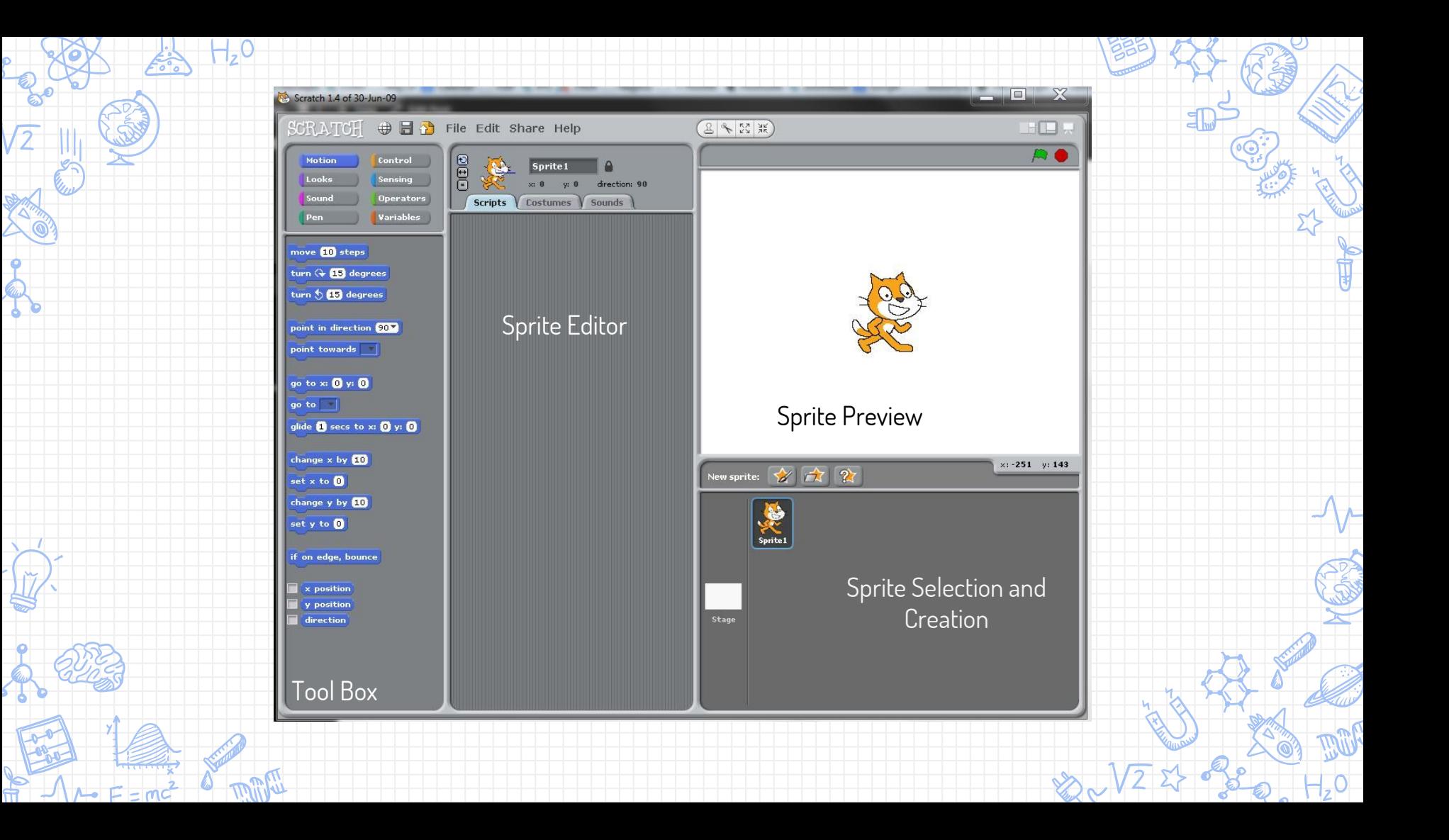

## **Creating Sprites**

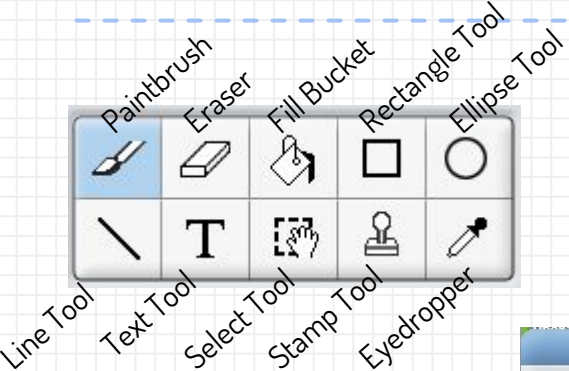

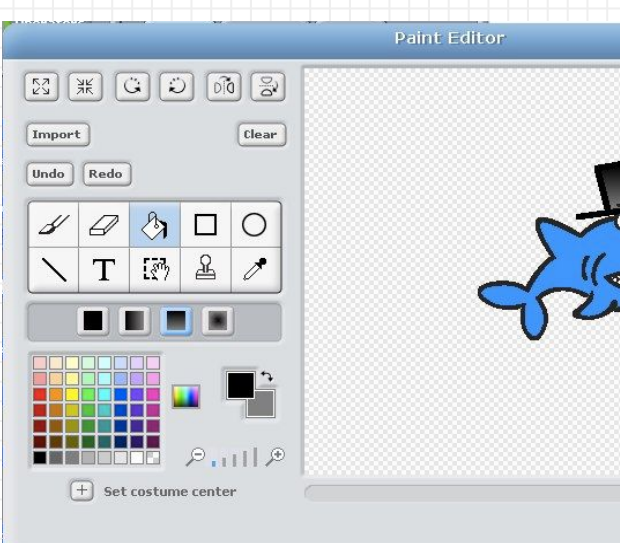

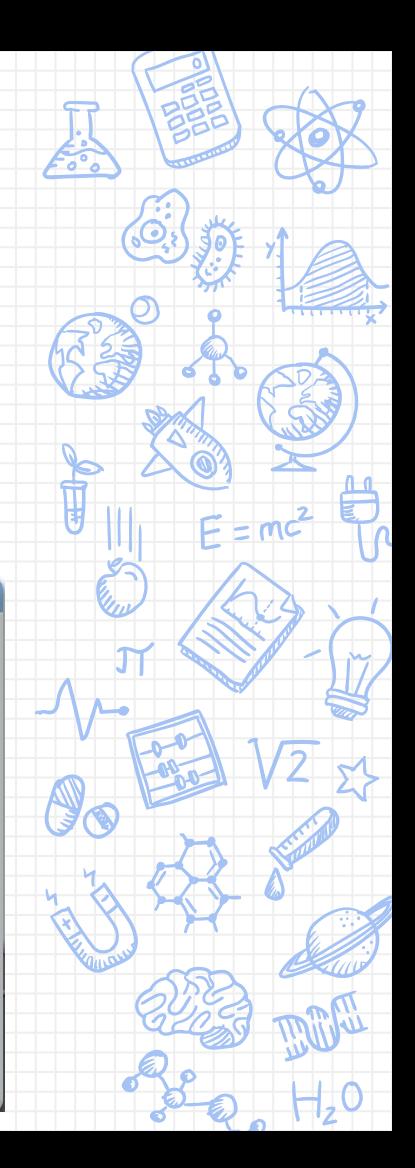

 $_{\rm OK}$ 

Cancel